# **Contents**

### **1. Introduction <sup>1</sup>**

### 1.1. Purpose <sup>1</sup>

- 1.2. Notational Conventions 4
- 1.2.1. Decimal Numbers 4
- 1.2.2. Nil, False, and the Empty List<sub>4</sub>
- 1.2.3. Evaluation, Expansion, and Equivalence 4
- 1.2.4. Errors 5
- 1.2.5. Descriptions of Functions and Other Entities 6
- 1.2.6. The Lisp Reader 8
- 1.2.7. Overview of Syntax 9

#### **2. Data Types <sup>11</sup>**

- 2.1. Numbers 13
- 2.1.1. Integers 13
- 2.1.2. Ratios 15
- 2.1.3. Floating-point Numbers 16
- 2.1.4. Complex Numbers 19
- 2.2. Characters 20
- 2.2.1. Standard Characters 20
- 2.2.2. Line Divisions 21
- 2.2.3. Non-standard Characters 23
- 2.2.4. Character Attributes 23
- 2.2.5. String Characters 23
- 2.3. Symbols 23
- 2.4. Lists and Conses 26

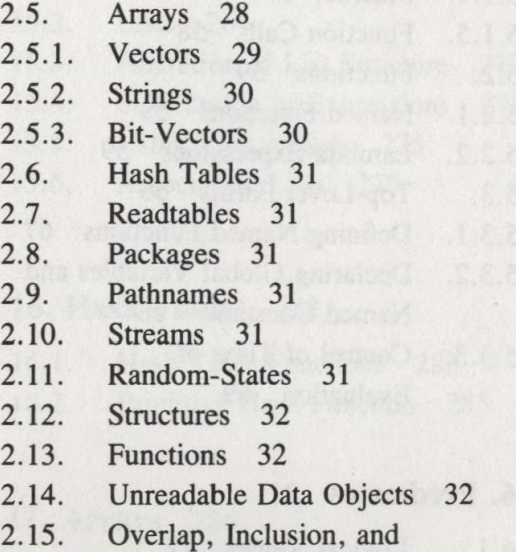

## **3. Scope and Extent** 36

#### **4. Type Specifiers** 42

- 4.1. Type Specifier Symbols 42
- 4.2. Type Specifier Lists 42
- 4.3. Predicating Type Specifiers 43

Disjointness of Types 33

- 4.4. Type Specifiers that Combine 44
- 4.5. Type Specifiers that Specialize 45
- 4.6. Type Specifiers that Abbreviate 48

v

#### vi CONTENTS

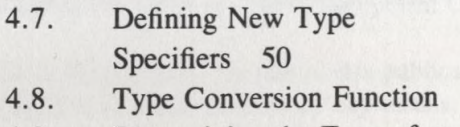

4.9. Determining the Type of an 7.7. Blocks and Exits 119 Object 52 7.8. Iteration 121

- 
- 5.1.1. Self-Evaluating Forms <sup>55</sup> 7.8.5. The "Program Feature'' <sup>130</sup>
- 
- 
- 5.1.4. Macros 57 Values 133
- 
- 
- 5.2.1. Named Functions 59
- 5.2.2. Lambda-Expressions 59
- 5.3. Top-Level Forms 66
- 5.3.1. Defining Named Functions 67
- 5.3.2. Declaring Global Variables and 8.1. Macro Definition 144<br>Named Constants 68 8.2. Macro Expansion 151 Named Constants 68
- 5.3.3. Control of Time of

- 6.1. Logical Values 72
- 6.2. Data Type Predicates 72
- 6.2.1. General Type Predicates 72
- 6.2.2. Specific Data Type **10. Symbols** <sup>163</sup>
- 6.3. Equality Predicates 77 10.2. The Print Name 167
- 6.4. Logical Operators 82 10.3. Creating Symbols <sup>168</sup>

#### **7. Control Structure** 85 **11. Packages 171**

7.1. Constants and Variables 86 11.1. Consistency Rules 172

- 
- 
- 7.2. Generalized Variables 93 Symbols 174
- 
- 7.4. Simple Sequencing 108 Symbols 176
- 7.5. Establishing New Variable
	- Bindings 110
- 51 7.6. Conditionals 114
	-
	-
	- 7.8.1. Indefinite Iteration 121
	- 7.8.2. General Iteration 121
- **5. Program Structure** <sup>54</sup> 7.8.3. Simple Iteration Constructs <sup>126</sup>
- 5.1. Forms 54 7.8.4. Mapping 128
	-
- 5.1.2. Variables 55 7.9. Multiple Values 133
- 5.1.3. Special Forms 56 7.9.1. Constructs for Handling Multiple
- 5.1.5. Function Calls 58 7.9.2. Rules Governing the Passing of 5.2. Functions 59 Multiple Values 137
	- 7.10. Dynamic Non-local Exits 139

#### **8. Macros**

- 
- Macro Expansion

#### Evaluation 69 **9. Declarations** 153

- 9.1. Declaration Syntax 153
- **6. Predicates <sup>71</sup>** 9.2. Declaration Specifiers <sup>157</sup>
	- 9.3. Type Declaration for Forms 161

- Predicates 73 10.1. The Property List 163
	-
	-

- 
- 7.1.1. Reference 86 11.2. Package Names 173
- 7.1.2. Assignment 91 11.3. Translating Strings to
- 7.3. Function Invocation 107 11.4. Exporting and Importing

### **CONTENTS** vii

- 11.5. Name Conflicts 178
- 11.6. Built-in Packages 181
- 11.7. Package System Functions and Variables 182
- 11.8. Modules 188
- 11.9. An Example 189
- **12. Numbers** 193
- 12.1. Precision, Contagion, and Coercion 193
- 12.2. Predicates on Numbers 195
- 12.3. Comparisons on Numbers 196
- 12.4. Arithmetic Operations 199
- 12.5. Irrational and Transcendental Functions 203
- 12.5.1. Exponential and Logarithmic Functions 203
- 12.5.2. Trigonometric and Related Functions 205
- 12.5.3. Branch Cuts, Principal Values, and Boundary Conditions in the Complex Plane 210
- 12.6. Type Conversions and Component Extractions on Numbers 214
- 12.7. Logical Operations on Numbers 220
- 12.8. Byte Manipulation Functions 225
- 12.9. Random Numbers 228
- 12.10. Implementation Parameters 231

### **13. Characters** 233

- 13.1. Character Attributes 233
- 13.2. Predicates on Characters 234
- 13.3. Character Construction and Selection 239
- 13.4. Character Conversions 241
- 13.5. Character Control-Bit Functions 243

#### **14. Sequences** 245

- 14.1. Simple Sequence Functions 247
- 14.2. Concatenating, Mapping, and Reducing Sequences 249
- 14.3. Modifying Sequences 252
- 14.4. Searching Sequences for Items 256
- 14.5. Sorting and Merging 258

#### **15. Lists** 262

- 15.1 Conses 262
- 15.2. Lists 264
- 15.3. Alteration of List Structure 272
- 15.4. Substitution of Expressions 273
- 15.5. Using Lists as Sets 275
- 15.6. Association Lists 279

#### **16. Hash Tables** 282

- 16.1. Hash Table Functions 283
- 16.2. Primitive Hash Function 285

#### **17. Arrays** 286

- 17.1. Array Creation 286
- 17.2. Array Access 290
- 17.3. Array Information 291
- 17.4. Functions on Arrays of Bits 293
- 17.5. Fill Pointers 295
- 17.6. Changing the Dimensions of an Array 297

#### **18. Strings** 299

- 18.1. String Access 299
- 18.2. String Comparison 300
- 18.3. String Construction and Manipulation 302

#### viii *CONTENTS*

#### **19. Structures** 305

- 19.1. Introduction to Structures 305
- 19.2. How to Use Defstruct 307
- 19.3. Using the Automatically Defined Constructor Function 309
- 19.4. Defstruct Slot-Options 310
- 19.5. Defstruct Options 311
- 19.6. By-position Constructor Functions 315
- 19.7. Structures of Explicitly Specified Representational Type 316
- 19.7.1. Unnamed Structures 317
- 19.7.2. Named Structures 318
- 19.7.3. Other Aspects of Explicitly Specified Structures 319

#### **20. The Evaluator** 321

- 20.1. Run-Time Evaluation of Forms 321
- 20.2. The Top-Level Loop 324

#### **21. Streams** 327

- 21.1. Standard Streams 327
- 21.2. Creating New Streams 329
- 21.3. Operations on Streams 332

#### **22. Input/Output** 333

- 22.1. Printed Representation of Lisp Objects 333
- 22.1.1. What the Read Function Accepts 334
- 22.1.2. Parsing of Numbers and Symbols 339
- 22.1.3. Macro Characters 346
- 22.1.4. Standard Dispatching Macro Character Syntax 351
- 22.1.5. The Readtable 360
- 22.1.6. What the Print Function Produces 365
- 22.2. Input Functions 374
- 22.2.1. Input from Character Streams 374
- 22.2.2. Input from Binary Streams 382
- 22.3. Output Functions 382
- 22.3.1. Output to Character Streams 382
- 22.3.2 Output to Binary Streams 385
- 22.3.3. Formatted Output to Character Streams 385
- 22.4. Querying the User 407

#### **23. File System Interface 409**

- 23.1. File Names 409
- 23.1.1. Pathnames 410
- 23.1.2. Pathname Functions 413
- 23.2. Opening and Closing Files 418
- 23.3. Renaming, Deleting, and Other File Operations 423
- 23.4. Loading Files 426
- 23.5. Accessing Directories 427

#### **24. Errors** 428

- 24.1. General Error-Signalling Functions 429
- 24.2. Specialized Error-Signalling Forms and Macros 433
- 24.3. Special Forms for Exhaustive Case Analysis 435

#### **25. Miscellaneous Features** 438

- 25.1. The Compiler 438
- 25.2. Documentation 439
- 25.3. Debugging Tools 440
- 25.4. Environment Inquiries 443
- 25.4.1. Time Functions 443
- 25.4.2. Other Environment Inquiries 447
- 25.5. Identity Function 448

**References** 449

#### **Index** 451